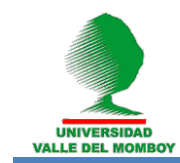

# **CONTRIBUCIÓN DE LAS TIC AL PROCESO DE ENSEÑANZA Y APRENDIZAJE DE LAS CIENCIAS, DESDE EL CRINCEF**

# **(Contribution of ITC to the teaching and learning process of science,**

# **from the CRINCEF)**

**Manuel Antonio Villarreal Uzcátegui1,2, Hébert Elías Lobo Sosa<sup>1</sup> , Jesús Ramón A. Rosario Villegas<sup>1</sup> , Dilue Rivero Moreno<sup>1</sup> , Gladys M. Gutiérrez Nieto<sup>1</sup> , Frank S. Daboín Méndez<sup>1</sup> , Juan C. Terán Briceño<sup>1</sup>** 

<sup>1</sup> Centro Regional de Investigaciones en Ciencias, su Enseñanza y Filosofía (CRINCEF) Núcleo Universitario Rafael Rangel, Universidad de Los Andes, Trujillo-Venezuela.

2 Instituto de Matemática Estatística e Física (IMEF), Mestrado Nacional Profissional de Ensino em Física (MNPEF) Polo 21, Universidade Federal do Rio Grande, Rio Grande do Sul, Brasil.

Email: [mavu8473@gmail.com](mailto:mavu8473@gmail.com)

# **RESUMEN**

Se presenta una investigación analítica y bibliográfica para describir un conjunto de software educativos con formato de páginas Web desarrollados usando el lenguaje HTML (FrontPage y Macromedia) e integrando elementos multimedia y subprogramas en FLASH y JAVA, como herramientas tecnológicas didácticas que sirven de apoyo al proceso de enseñanzaaprendizaje de las Ciencias, llevado a cabo por los docentes en los diferentes niveles de educación en nuestro país. Los mismos son producto de investigaciones en el diseño, elaboración e implementación de software educativos desarrollados en el Centro Regional de Investigaciones en Ciencias, su Enseñanza y Filosofía (CRINCEF), en trabajos de tipo descriptivo y proyectivo, aportando a los usuarios una alternativa novedosa para el estudio de contenidos de las Ciencias, y en particular de la Física. Se describen las etapas que se realizaron y las pruebas a los productos, que incluyeron especialistas del área, usuarios y de impacto, cuyos resultados certificaron que el uso de las Tecnologías de Información y Comunicación (TIC) cumple con los objetivos para las que fueron diseñadas, minimizando de esta manera la brecha tecnológica y cultural existente. Durante la pandemia, la gran mayoría de los profesores de educación media y universitaria tuvieron la necesidad de trabajar con herramientas TIC, adaptando los contenidos de las diferentes disciplinas a las posibilidades de ejecución de nuestros estudiantes.

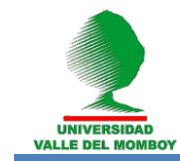

Palabras clave: Enseñanza-Aprendizaje de las Ciencias, Enseñanza de la Física, Tecnologías de Información y Comunicación, Educación Media, Educación Universitaria.

#### **ABSTRACT**

An analytical and bibliographical research is presented to describe a set of educational software with Web page format developed using the HTML language (FrontPage and Macromedia) and integrating multimedia elements and subprograms in FLASH and JAVA, as didactic technological tools that support the process. of teaching-learning of science, carried out by teachers at different levels of education in our country. They are the product of research in the design, development and implementation of educational software developed at the Regional Center for Research in Sciences, its Teaching and Philosophy (CRINCEF), in descriptive and projective works, providing users with a novel alternative for the study of contents of science, and in particular of Physics. The stages that were carried out and the tests on the products are described, which included specialists in the area, users and impact, whose results certified that the use of Information and Communication Technologies (ICT) meets the objectives for which they were designed, thus minimizing the existing technological and cultural gap. During the pandemic, the vast majority of high school and university teachers had the need to work with ICT tools, adapting the contents of the different disciplines to the execution possibilities of our students.

Keywords: Teaching and Learnings of Science, Physics Teaching, Information and Communication Technologies, High School, University Education.

#### **INTRODUCCIÓN**

Durante de la pandemia y después de esta, la mayoría de los docentes de educación media y universitaria se vieron en la en la necesidad de adaptar los contenidos de los programas de estudio formal, mediante el uso de las Tecnologías de Información y Comunicación (TIC), a pesar que según Lobo (2014) "la integración de las TIC en las instituciones de educación universitaria enfrenta un conjunto de obstáculos" que en líneas generales se refiere a las brechas digitales. La incorporación de las TIC en el proceso de enseñanza–aprendizaje del sistema educativo se ha venido realizando mediante los Ambientes Virtuales de Aprendizaje (AVA) o también conocidos como Entornos Virtuales de Trabajo (EVT), tal como el Moodle que es

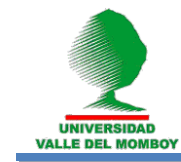

conocido en el país por ser un software libre, y que han sido diseñados con la finalidad de facilitar a los profesores la gestión o administración de las actividades asignadas a los estudiantes y así fortalecer el conocimiento constructivista y el aprendizaje colaborativo. Además de estos ambientes virtuales también se debe contar con otras herramientas importantes como el software interactivo, correo electrónico, blogs, foros, noticias, redes sociales entre muchas otras (Rosario y otros, 2013).

Un entorno virtual de aprendizaje puede facilitar la interacción entre los participantes del curso, pero para que el trabajo colaborativo sea eficaz, es necesario estimular y desafiar a los estudiantes para que participen con el fin de contribuir con sus aportaciones a la producción del grupo. Por eso, con la intención de crear un ambiente virtual colaborativo, se utiliza el AVA basado en el concepto de aprendizaje constructivista, en el cual los estudiantes deben ser activos en la construcción de su propio conocimiento. En el ambiente de aprendizaje virtual los estudiantes pueden producir un repositorio virtual, organizando la información para investigar y llegar a ser guiados por el profesor en el uso de herramientas para la construcción de su proyecto. La apropiación de las herramientas de colaboración virtual por parte de los estudiantes también puede ayudarlos a producir conocimiento en lugar de reproducirlo, a despertar su curiosidad y creatividad y a trabajar en colaboración con su grupo (Mayer, 2002; Woolkolk, 2006; Santos 2003, citados en Rosario, 2017).

Sin embargo, cabe señalar que la programación de recursos para la enseñanza ha sufrido múltiples cambios en los últimos años. Por ejemplo, ya no se usan software que no sean online, ya no se usan elementos en Flash para el diseño de páginas Web, pues todos los navegadores lo suspendieron por razones de seguridad. La Adobe termino de darle soporte en el año 2020. El recurso HTML se volvió obsoleto, actualmente se programa en HTML5 y otros formatos como PHP. Así, se trabaja en el uso de estas herramientas antes que en su construcción. La PhET Interactive Simulations, que es un proyecto de la Universidad de Colorado, posee recursos abiertos con simuladores en todas las áreas de las ciencias naturales.

El Grupo de Investigación Científica y de la Enseñanza de la Física (GRINCEF), ahora transformado en el Centro Regional de Investigaciones en Ciencias, su Enseñanza y Filosofía (CRINCEF) en su conversión de Grupo a Centro aprobada por el Consejo Universitario de la Universidad de Los Andes, según documento SEC-CU-0038/18 de fecha 30 de abril de 2018; tiene entre sus líneas de investigación el uso de las TIC en el proceso de enseñanza-aprendizaje de las Ciencias Naturales, en todos los niveles del proceso educativo venezolano. Desde sus inicios en el año 2001, comienza a investigar y producir propuestas didácticas multimedia basadas en las nuevas Tecnologías de la Información y la Comunicación (TIC), alcanzando

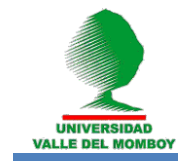

una madurez y experiencia durante el desarrollo de nuevos productos a lo largo de mas de 20 anos de vida académica.

Partiendo del reconocimiento de las dificultades curriculares que se encontraron en el proceso de enseñanza-aprendizaje de las Ciencias Naturales y las Matemáticas, y en particular de la Física, se elaboraron un conjunto de software educativos en formatos digitales como herramientas tecnológicas didácticas, con un diseño adecuado a los métodos y estrategias derivados de los nuevos enfoques y teorías educativas, con la finalidad de realizar una investigación descriptiva, cuantitativa, aplicada según el producto y estratégicamente proyectiva, incluyendo tres fases en su elaboración: la diagnostica basada en una revisión documental, la construcción del prototipo programa usando el lenguaje HTML (FrontPage y Macromedia) con elementos de integración multimedia y subprogramas en FLASH y JAVA. La validación y prueba del producto conto con la participación de especialistas en el uso de herramientas TIC aplicadas a la educación, docentes de educación media y educación universitaria, y estudiantes usuarios del producto elaborado.

# **USO DE LAS TIC EN EL PROCESO ENSEÑANZA–APRENDIZAJE DE LAS CIENCIAS**

El uso de las TIC en la sociedad actual cada vez está más marcado por el uso de equipos altamente eficientes en la transmisión de información y que ya son utilizados por una gran cantidad de personas que, sin mucha preparación profesional en el área, están a la vanguardia de un equipo tecnológico inteligente, bien sea un celular, un ordenador, un televisor, una radio digital, entre otros; que le permite de una manera u otra estar informado de lo que acontece en su alrededor y más allá de una manera casi inmediata cuando sucede un evento.

En el caso de la educación, se tomó la iniciativa en el uso de herramientas tecnológicas por parte de instituciones públicas, tal es el caso del proyecto Canaima donde los estudiantes de la educación primaria fueron dotados por un ordenador portátil, además de la implementación de los Centros Bolivarianos de Informática y Telemática (CEBIT) en la educación media, y de las salas Alma Mater en las universidades públicas del país. En algunas instituciones se entregaron financiamientos a estudiantes con la intención de adquirir un Smartphone o tabla con la finalidad de tener acceso a los AVA o simplemente se crearon laboratorios de computación dentro de sus instalaciones para su uso exclusivo (Rosario y otros, 2013).

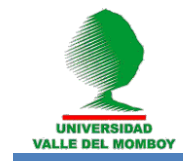

El uso de las TIC en la educación se ha convertido progresivamente en una herramienta necesaria en el aula de clase, para ayudar a transmitir el conocimiento del docente de una forma más visual y mucho más atractiva para los estudiantes, al momento de estudiar el comportamiento de un fenómeno, ley o teoría. Además, esta utilización conlleva a realizar una capacitación de los docentes en el diseño de herramientas pedagógicas digitales, para la incorporación en el plan de trabajo del aula y que en muchos casos es necesaria la participación de otros actores en su diseño, tales como diseñadores gráficos, pedagogos y/o programadores. Una herramienta educativa interactiva necesita cumplir varios parámetros pedagógicos para que sea atractiva. En el texto "Nuevas Tecnologías Aplicadas a la Educación" se expone la manera como deben ser incluidos el audio, el video, la animación y la ilustración (Cabero, 2007; citado en Rosario y otros, 2013). Para este caso en particular es necesaria la incorporación de *audio*, (voz, diálogos, textos hablados, música, efectos sonoros…); *video*: significa la aportación de realismo y dinamismo a los contenidos, el estudiante o usuario tiene una idea clara de lo que se pretende alcanzar; *animación*: se basa en el mismo principio de los videos, pero específicamente en animaciones de gráficos o imágenes de hechos reales; *ilustración*: engloba gráficos, fotografías y dibujos, se utilizan para reforzar conceptos o completar contenidos; *interactividad*: es la base fundamental en el diseño de software educativos ya que permiten la interacción entre el usuario y la herramienta, estos pueden ser: crucigramas, sopas de letras, exámenes, preguntas para completar, simulaciones, rompecabezas, foros.

En lo que respecta a la enseñanza y aprendizaje de la Física, se debe considerar la importancia del estudio de sus diversas disciplinas (mecánica, electricidad, magnetismo, óptica, termodinámica, física cuántica, entre otras), puesto que forman parte del desarrollo del pensamiento humano. En el ambiente educativo, el proceso de aprendizaje de esta ciencia se hace complejo, por ejecutarse en algunos casos de manera descontextualizada de la realidad de los estudiantes, sin importar las ideas previas y preconcepciones que los mismos puedan tener. La física es una disciplina clave para el conocimiento cualitativo y cuantitativo de los conceptos básicos que nos permiten un entendimiento de nuestro entorno natural y el desarrollo que ha experimentado ha sido gracias al esfuerzo de notables científicos e investigadores, quienes al inventar y perfeccionar instrumentos, aparatos y equipos han logrado que el hombre agudice sus sentidos al detectar, observar y analizar fenómenos. Las generaciones que se forman deben estar al tanto de esta importancia, de lo imprescindible que resulta dentro la cultura general que debe poseer todo individuo, el conocimiento de los fenómenos físicos.

Por lo tanto, debemos aprovechar las TIC, específicamente el uso de software, para impartir clases de una ciencia tan importante como la física. El

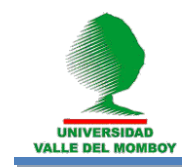

educador debe propiciar en los estudiantes la tendencia a la investigación y a la creatividad, para que esto conlleve a alcanzar un aprendizaje significativo, incorporando en sus clases estrategias y recursos didácticos innovadores y no solamente limitarse a un marcador, un libro y un pizarrón. La utilización de un software educativo para aprender física puede ser de manera interactiva mediante simulaciones, videos y ejemplos, constituyendo una herramienta innovadora para enseñar. No obstante, todavía para la enseñanza de esta ciencia se viene utilizando mayoritariamente una manera tradicional de impartir las clases, haciendo énfasis especialmente en la teoría y resolución de ejercicios en el pizarrón. Esto ha originado la necesidad de buscar y lograr que se implementen diversas e innovadoras estrategias con el objeto de que el estudiante pueda internalizar el conocimiento y así aplicarlo en su entorno académico y natural, evitando que la física se vuelva una materia tediosa y sin conexión directa con la vida.

# **EL SOFTWARE EDUCATIVO**

Los softwares educativos, están conformados por programas didácticos que se crean con el fin de facilitar el proceso de enseñanza-aprendizaje, mediante el uso de un ordenador. Para Vidal, Martínez y Ruiz (2010): … se definen de forma genérica como aplicaciones o programas computacionales que faciliten el proceso de enseñanza aprendizaje. Algunos autores lo conceptualizan como cualquier programa computacional cuyas características estructurales y funcionales sirvan de apoyo al proceso de enseñar, aprender y administrar, o el que está destinado a la enseñanza y el autoaprendizaje y además permite el desarrollo de ciertas habilidades cognitivas.

Al combinar imágenes, colores, textos, videos de manera creativa en un programa computacional, se permite que el estudiante interactué y pueda apreciar y aprehender la física desde otra perspectiva que trascienda el aprendizaje de fórmulas memorísticas. En la actualidad el uso de las computadoras como medio de información permite la aplicación de estos programas dentro y fuera del aula de clase, habida cuenta de que algunos hallazgos revelan que, aunque a los estudiantes les gustan las actividades que realiza en clase y en el laboratorio, no les gusta estudiar en casa, lo cual cobra sentido, pues es posible que, al no poseer el material experimental, le resulte aburrido el estudio de la asignatura. En este sentido, la alternativa informática resulta de gran ayuda en esta tarea de motivar al estudiante a mantener un acercamiento con la asignatura una vez abandone el aula de clase, pues es sabido que facilita el trabajo independiente y le permite introducirse en las técnicas de manera más autónoma promoviendo habilidades de investigador al individualizar el trabajo de cada estudiante. Por otra parte, el docente se beneficia al poder hacer un mejor aprovechamiento del tiempo al permitir abarcar mayor contenido al facilitar tanto el acceso a

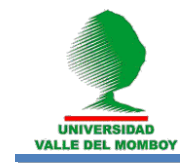

los contenidos como a las demostraciones de laboratorio de manera virtual. No obstante, en algunas aulas educativas existe contra-dicción entre las herramientas que el profesor utiliza y las que el estudiante prefiere, es decir, utilizan constantemente las mismas herramientas para enseñar; por esta razón, Castillo expresa: "tanto quienes enseñan, como aquellos que aprenden, emplean distintos mecanismos individualizados para conseguir su objetivo" (Castillo, 2008). Esto origina que en el salón de clase pueda generarse un ambiente inadecuado para que se puedan lograr los objetivos de la materia, por ello se hace necesario que tanto estudiantes como profesores trabajen juntos para la construcción del aprendizaje. En su estudio Urdaneta (2014) observa claramente la necesidad de que el cuerpo docente utilice estrategias que promuevan la motivación y volición de sus estudiantes, lo cual pudiera lograrse mediante el uso de recursos didácticos que logren captar el interés de los estudiantes y promueva en ellos una mayor empatía hacia la asignatura (Urdaneta y colaboradores, 2014). En tal sentido, el empleo del software educativo como una de las herramientas de las TIC presenta una serie de ventajas, permitiendo incentivar la creatividad, el aprendizaje se hace más ameno, interactivo y su contenido está estructurado de forma didáctica. Castillo (2008) expone que el software educativo desempeña una función como instrumento mental/tecnológico al crear destrezas para procesar información de manera creativa (Castillo, 2008).

# **ETAPAS EN EL DISEÑO DE UN SOFTWARE EDUCATIVO**

A continuación, se presentan las diferentes etapas o fases de diseño y elaboración de los softwares educativos producidos en el CRINCEF (Lobo, 2009).

- 1. Contenido y calidad de las páginas publicadas en Internet y software educativos relacionados con la enseñanza de las Ciencias.
- 2. Desarrollo y redacción de todos los contenidos temáticos y elaboración mediante esquemas de la estructura del prototipo, para tratar cada una de las unidades del programa de estudio.
- 3. Análisis y selección del software para la edición del contenido en HTML, FLASH, ADOBE y JAVA, así como para la construcción de los elementos multimedia que se integraron tales como; imágenes, animaciones, sonidos, videos, tablas, presentaciones, applets de java, entre otros. Se trabajó con FrontPage de MICROSOFT y Dreamweaver 8 de MACROMEDIA como editores de HTML; PhotoImpact de ULEAD, CorelDRAW y Paint Shop Pro Photo de COREL CORPORATION para la edición de imágenes fotográficas (formatos BMP, JPEG, TIF), Fireworks de MACROMEDIA para las imágenes en formato GIF (Graphics Interchange Format) animadas o

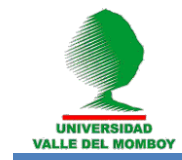

no, JAVA editor 1.12, JAVA de SUN MICROSYSTEM y JCreator para la elaboración o ajuste de características de los applets de Java.

- 4. Construcción del prototipo: tomando en consideración los resultados del diagnóstico y la estructura diseñada se elaboraron varias versiones del software educativo teniendo en cuenta los siguientes detalles: establecimiento de las rutas de contenidos y flujogramas en el lenguaje HTML que permitan el desarrollo del programa; construcción de las páginas considerando el diseño establecido, incluyendo todos los elementos necesarios (texto, tablas, gráficos, fotografías, animaciones, música, audio, elementos tipo Java script y applets de Java); determinación de la red de hipervínculos para la navegación, procurando garantizar la navegabilidad necesaria, pero evitando el exceso de rutas que hacen del programa un instrumento inútil y pesado; realización de las pruebas de funcionamiento rápido, las primeras pruebas del prototipo, antes de pasarlo al formato en disco compacto (CD).
- 5. Un proceso de prueba y validación, mediante un conjunto de instrumentos aplicados a una muestra que, dadas las características de la investigación, no se definió como una muestra estadísticamente significativa, pues el producto no fue sometido a prueba para medir su impacto o influencia en el aprendizaje. Esto ha quedado planteado para una próxima investigación.

# **UNA EXPERIENCIA EN SOFTWARE EDUCATIVOS**

Los softwares educativos tienen como propósito complementar las estrategias en el proceso educativo. De esta manera, deben servir de apoyo tanto a profesores como estudiantes, integrando diversas herramientas que para Chacín (Chacín, 2006; citado en Rosario y colaboradores, 2010), lo componen videos, audios, imágenes y textos. Además, se deben complementar con aplicaciones e interactividades que según Márquez (Márquez, 2011; citado en Rosario y colaboradores, 2013), "hacer clic no es sinónimo de interactividad", es igualmente que el usuario tenga la posibilidad de interactuar con el software, el entorno, el profesor y sus compañeros de clase.

Para esto, el CRINCEF desarrollo algunas herramientas apoyadas en las TIC desde el año 2001, teniendo cómo premisas en su diseño tanto la parte tecnológica cómo la pedagógica, realizando pruebas con especialistas y pruebas de impacto a los usuarios, con la finalidad de tener un producto viable para lograr los objetivos propuestos.

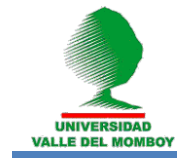

# **"ASÍ SE MUEVEN LAS COSAS"**

Fue el primer programa que se desarrolló y sirvió como punto de partida en el año 2001, con su aprobación y financiamiento por la Agenda de Nuevas Tecnologías del entonces CONICIT (Consejo Nacional de Investigaciones Científicas y Tecnológicas). Es un software educativo destinado al aprendizaje de conceptos de la Física elemental en la población infantil del proceso educativo venezolano, que se inicia desde el 1<sup>er</sup> hasta el 3<sup>er</sup> grado de educación básica. Con énfasis a los conceptos de espacio, tiempo y movimiento de los objetos, que formaban parte del currículo de las Ciencias de la Naturaleza y Tecnología; integró simultáneamente, desde un punto de vista metodológico, conceptual y actitudinal, los aspectos contextuales relevantes de las Ciencias, la Matemática y la Literatura, como eje transversal de esta etapa de educación básica. El instrumento estructurado presentó una nueva organización de los aprendizajes con una perspectiva innovadora, vinculando los objetivos y contenidos curriculares en los diferentes grados con nuevos contextos sociales y humanos, planteando un conjunto de situaciones didácticas, cuidando los procesos mentales a desarrollar en cada uno de ellos, de tal forma que el usuario realizará un *"paseo didáctico"* en su entorno. Los resultados fueron satisfactorios y estimulantes en todos los sentidos, comprometiendo al GRINCEF en el desarrollo de nuevos productos (Lobo y colaboradores, 2009). En la figura 1 se presenta la pantalla de entrada a este software.

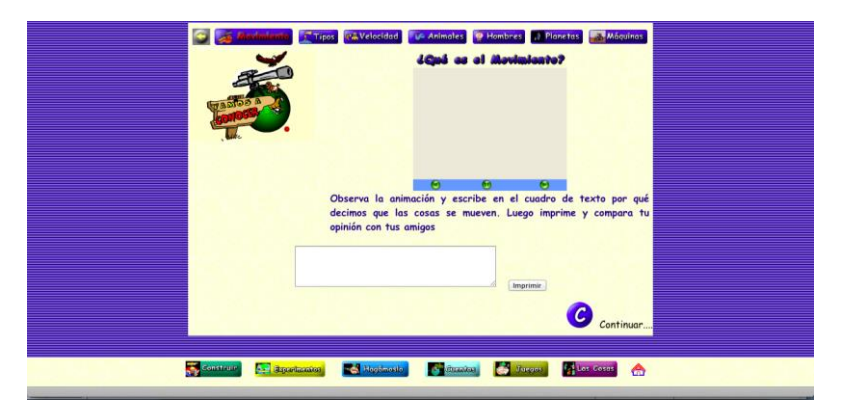

Figura 1. Pantalla de entrada al software "Así se Mueven las Cosas".

# **"EL APRENDIZAJE DE FENÓMENOS ELECTROMAGNÉTICOS MEDIANTE UNA HERRAMIENTA INTERACTIVA"**

Es un software destinado a la enseñanza de la Física, para analizar e interpretar los fenómenos eléctricos y magnéticos estudiados en educación media y profesional. Tiene como elementos primordiales el contenido de las

nuevas corrientes educativas, considerando nuevos modelos y herramientas surgidos para la enseñanza y las nuevas perspectivas que estos ofrecen a la educación asistida por computadora, aunado al desarrollo de paginas Web. La implementación de laboratorios virtuales y contenido interactivo, con una evaluación del proceso de enseñanza- aprendizaje, de los métodos y herramientas empleados en dicho proceso, se presentó como una alternativa que complemento la visión de este proceso. Su aplicación y el logro de resultados satisfactorios sugieren un aumento en la curiosidad y el deseo por investigar, que permitió mejorar, difundir y consolidar el aprendizaje de los fenómenos electromagnéticos en la educación media y profesional (Briceño y colaboradores, 2009).

# **"SOFTWARE EDUCATIVO PARA EL APRENDIZAJE DE LA ÓPTICA" EULA 2.0**

En este software se planteó el estudio de los fenómenos ondulatorios y luminosos, teniendo como referencia la asignatura Óptica 95 del currículo de la carrera de Educación mención Física y Matemática del Núcleo Universitario Rafael Rangel. Como resultado se estableció el software *"El Universo de la Luz"* (*EULA 2.0*), cumpliendo con las exigencias filosóficas, didácticas e informativas del tema en cuestión. Su contenido fue adecuado a las necesidades de los usuarios, resultando una interfase agradable, transparente e iterativa, como herramienta que facilita una mejoría y fortalecimiento del aprendizaje de la Óptica, de acuerdo con la opinión de los especialistas, docentes y estudiantes consultados (Lobo y colaboradores, 2009). La figura 2 muestra la pantalla de entrada a este software educativo.

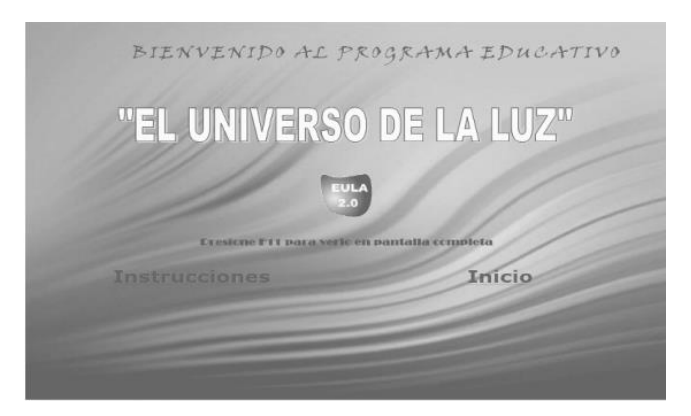

Figura 2. Pantalla de entrada al software "El Universo de la Luz".

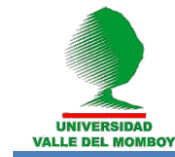

# **"MANUAL INTERACTIVO DE PRÁCTICAS DE FÍSICA GENERAL" MIFIGE**

En este software se planteó un modo innovador de presentar las experiencias correspondientes al programa de la asignatura Laboratorio de Física General del currículo de las carreras de Educación mención Física y Matemática y de Ingeniería (Ciclo Básico) del Núcleo Universitario Rafael Rangel, con la finalidad de ofrecer alternativas al proceso de enseñanzaaprendizaje que estimularan la comprensión de las diferentes actividades experimentales que integran el programa, aprovechando la potencialidad de las TIC y el formato de las páginas Web a través de los simuladores que cautivaban para ese entonces el interés de los estudiantes (Rosario y colaboradores, 2010). Para el mismo año, Rosario y colaboradores, diseñan y construyen un software sobre Electricidad como apoyo en el proceso educativo, de estudiantes y profesores de la facultad de Ingeniería de la Universidad Valle del Momboy (UVM). El *Manual Interactivo del Laboratorio de Física 2* (*MAFISI-2*) es publicado y utilizado por los estudiantes de la UVM (Rosario y colaboradores, 2017). En la figura 3 se presenta la pantalla de entrada del software *MIFIGE 0.30*.

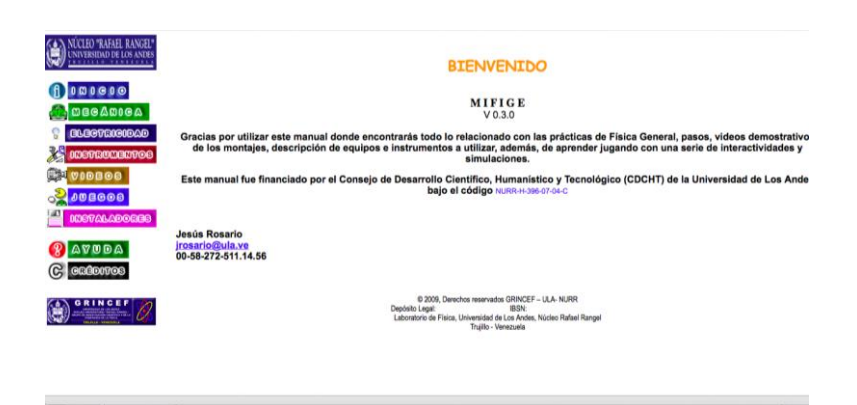

Figura 3. Pantalla de entrada al software "MIFIGE 0.30".

#### **"DISEÑO Y ELABORACIÓN DE UN INSTRUMENTO DIDÁCTICO EN FORMATO ELECTRÓNICO PARA DESARROLLAR LOS CONTENIDOS RELACIONADOS CON LA ENERGÍA"**

Este software se planteó como trabajo de grado, enmarcado en el contexto de las TIC aplicadas al proceso de enseñanza-aprendizaje de la Física. Se desarrollaron los contenidos relacionados al tema de la Energía, que

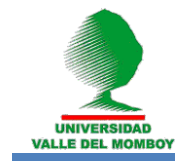

representa uno de los conceptos fundamentales más difícil de explicar de la física clásica, integrado en el área de las Ciencias Naturales y Tecnología del 4 to grado de educación básica. Como resultado se estableció el software *"La Energía"*, cumpliendo con las exigencias didácticas e informativas del tema en cuestión. El trabajo propició la formación integral, la visión y el pensamiento global en el educando, contribuyendo a desarrollar los cuatro pilares fundamentales para la enseñanza en general, y en particular la enseñanza de las ciencias, a saber: aprender a conocer, aprender a hacer, aprender a ser para comprender mejor el mundo, y aprender a convivir para poder vivir juntos (Mavares y Ramírez, 2003). En la figura 4 se muestra la pantalla de entrada a este software.

| a Energía                  | Energía Solar<br>63                             | Energía Eólica  |
|----------------------------|-------------------------------------------------|-----------------|
| Historia de la Energía     | Energía Química                                 | Energía Nuclear |
| Fuentes de la Energía      | Energía Eléctrica                               | Juegos          |
| Energía Cinética           | Energía Térmica<br>Hosario >                    | Glosanio        |
| <b>e</b> Energía Potencial | Energía Hidráulica <b>SAN MADA</b> Experimentos |                 |
| Energía Mecánica           | Energía Magnética <b>ASASANA</b> Creditos       |                 |
|                            |                                                 | Ayuda >> Ayuda  |
|                            |                                                 |                 |

Figura 4. Pantalla de entrada al software "La Energía".

#### **"ELABORACIÓN DE UNA PÁGINA EDUCATIVA PARA EL APRENDIZAJE DE LA ROTACIÓN DE CUERPOS RÍGIDOS ALREDEDOR DE UN EJE FIJO"**

Se planteó como trabajo de grado, enmarcado en el contexto de las TIC aplicadas al proceso de enseñanza-aprendizaje de la Física. Se orientó el trabajo en el desarrollo del tema de la rotación de cuerpos alrededor de un eje fijo, teniendo como referencia la asignatura Física General I del currículo de la carrera de Educación mención Física y Matemática del Núcleo Universitario Rafael Rangel. Adquirió gran importancia por destacar su aporte en la mejoría de la calidad educativa en el contexto universitario respecto al estudio de la Física. Se partió de la premisa que, si se facilita al estudiante la oportunidad de un aprendizaje más práctico y funcional de la Física, se estará formando profesionales con una nueva visión y perspectiva de la enseñanza de esta asignatura, que redundará en una mejoría de la calidad educativa de nuestras universidades (Delgado y Olivar, 2007). La figura 5 presenta la pantalla de entrada al software establecido *El universo en rotación*.

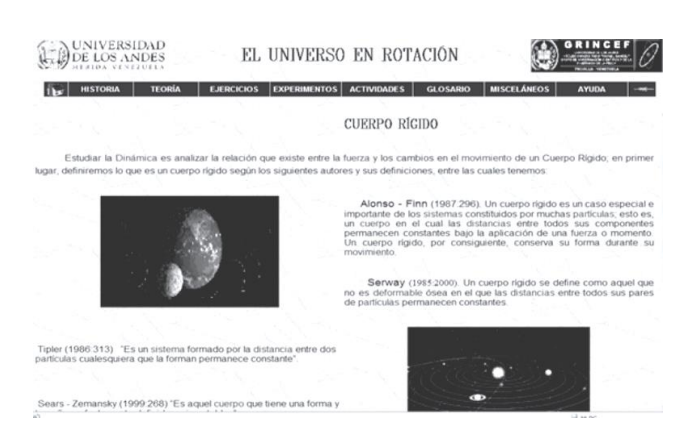

Figura 5. Pantalla de entrada al software El Universo en Rotación.

# **"DISEÑO DE UNA PÁGINA WEB COMO HERRAMIENTA AUXILIAR PARA EL APRENDIZAJE DE LOS NÚMEROS RACIONALES DE LA MATEMÁTICA DEL 7mo GRADO DE EDUCACIÓN BÁSICA"**

Se planteó como trabajo de grado, ahora enmarcado en el contexto de las TIC aplicadas al proceso de enseñanza-aprendizaje de las Matemáticas. Se orientó el trabajo en el desarrollo del tema de los "números racionales", teniendo como referencia la asignatura Matemática del 7mo grado de educación básica. Se consideraron los aportes de las teorías constructivistas y el aprendizaje significativo, así como también la teoría de la tecnología de las redes y los sistemas computarizados. La información suministrada por diversos medios permite determinar los elementos para validar esta propuesta. Esta herramienta activo los conocimientos previos de los estudiantes, incremento su interés por las matemáticas, mostro un contenido y lenguaje adaptado al nivel del curso que facilito su comprensión y aprendizaje (Guzmán, 2004).

# **"WEBQUEST: UN RECURSO DIDÁCTICO PARA EL APRENDIZAJE GUIADO. CASO: EL EFECTO FOTOELÉCTRICO"**

Se planteó un aprendizaje guiado del efecto fotoeléctrico como tema fundamental de la Física Moderna, con la intención de estimular en los estudiantes del 5<sup>to</sup> año de educación media sus habilidades para inferir y conocer las diversas aplicaciones en los diferentes dispositivos tecnológicos basados en el efecto fotoeléctrico. Esta propuesta buscó transformar la vieja perspectiva del estudiante acerca de la física, redireccionando su formación hacia un aprendizaje autodirigido, reflexivo y significativo; generando una visión más amplia de la ciencia y el conocimiento científico. Su aplicación incorporó una serie de elementos digitales (textos divulgativos, aplicativos, videos, entre otros), con el fin de contribuir al desarrollo de actividades dispuestas a lograr un aprendizaje guiado del tema (Materán y colaboradores, 2013).

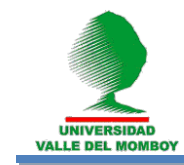

# **"HERRAMIENTA INTERACTIVA PARA EL APRENDIZAJE Y LA ENSEÑANZA DE CONSTRUCCIÓN DE TRANSFORMADORES EN EL LABORATORIO DE FÍSICA."**

Se objetivo fue exponer una nueva forma de presentar las experiencias de laboratorio, y en particular la referida a la construcción de transformadores, presente en las practicas de la asignatura Laboratorio de Física General de la carrera de Ingeniería (Ciclo Básico) del NURR. Este software ofrece alternativas complementarias al proceso de enseñanza-aprendizaje de la Física, estimulando y alcanzando la comprensión del experimento. Aprovechando el interés de los estudiantes por un conocimiento de los simuladores virtuales de experimentos, se diseño este producto usando el manual de laboratorio, videos, imágenes y diferentes aplicativos. Los resultados apuntan en una disminución considerable de tiempo de ejecución de la actividad, obteniéndose una herramienta con utilidad académicapedagógica que incorpora el uso de las TIC en los laboratorios de física (Rosario y colaboradores, 2013).

# **"DISEÑO Y ELABORACIÓN DE UN SOFTWARE EDUCATIVO PARA EL APRENDIZAJE DE LOS MODELOS ATÓMICOS"**

Este software se planteó como trabajo de grado, enmarcado en el contexto de las TIC aplicadas al proceso de enseñanza-aprendizaje de la Física. Se desarrollaron los contenidos relacionados a los Modelo Atómicos, tema principal de la asignatura Física Moderna, para su aprendizaje en la educación media. Este trabajo propicio en los estudiantes actitudes favorables hacia el uso de las TIC como recurso didáctico, y facilitó el estudio de los modelos atómicos mediante la aplicación del software al incentivar su interés por el estudio de fenómenos físicos de una forma mas reflexiva y funcional. Se concluyó que el software educativo como recurso didáctico digital para el aprendizaje de la física, satisface las necesidades y expectativas de los usuarios en cuanto a funcionabilidad y pertinencia para el estudio de los modelos atómicos (Araujo, 2013). En la figura 6 se presenta la pantalla de **entrada** de este

software.

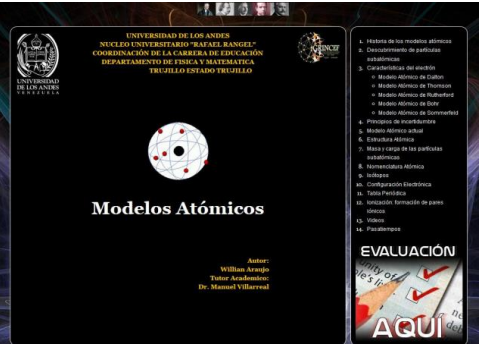

Figura 6. Pantalla de entrada al software Modelos Atómicos.

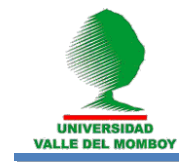

# **"CAMPEL: UN SOFTWARE EDUCATIVO PARA LA ENSEÑANZA DE LA FÍSICA"**

Se planteó para abordar el tema del campo eléctrico, usando la metodología enmarcada en el diseño de un software educativo (ISE) que se divide en fases, incluyendo el modelaje orientado a objeto (O.O) para ser más completo el desarrollo, con cuatro fases: análisis, especificación de requerimientos, desarrollo del software y prueba. CAMPEL propone una herramienta apropiada de uso interactivo y agradable que sirve de ayuda para el aprendizaje y fortalecimiento de conceptos básicos vinculados al tema del campo eléctrico. El diseño se realiza a tres niveles diferentes: educativo, comunicacional y computacional. Al diseñar el ambiente en el que se desarrollará la acción se deben definir claramente los elementos que se determinaron como necesarios en todo micro mundo interactivo y aquellos deseables que convenga para el caso. La identificación de estos elementos en esta etapa permite crear mayor vínculo con la etapa de desarrollo. Con esto se garantiza un diseño computacional y posterior implementación con una alta calidad. El uso de la web con CAMPEL para el aprendizaje del tema campo eléctrico se hace adecuado, aprovechando esta herramienta como soporte para el aprendizaje de la física, donde el estudiante se sienta motivado hacia la investigación (Urbina y Urdaneta, 2019). La figura 7 muestra la pantalla de entrada de este software.

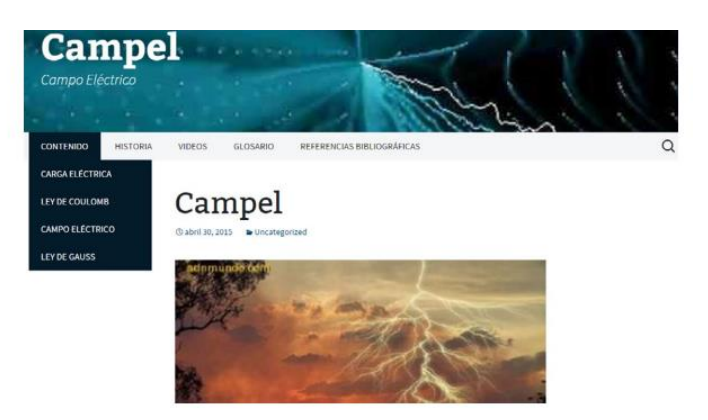

Figura 7. Pantalla de entrada al software Campel.

#### **"MARYCE: SOFTWARE EDUCATIVO PARA EL APRENDIZAJE DE INGLÉS BÁSICO EN JÓVENES CON DÉFICIT COGNITIVO LEVE (DCL)"**

Tuvo como objetivo promover la inclusión de jóvenes con Déficit Cognitivo Leve (DCL) en el aprendizaje del vocabulario básico de inglés en Venezuela. El programa educativo digital MaryCe, es accesible directamente desde la web, cuyas características principales (técnicas y de contenido) están adaptadas a las dificultades cognitivas de estos jóvenes estudiantes. El software fue probado en una escuela juvenil especial y los resultados

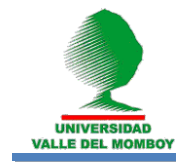

obtenidos, según las observaciones realizadas y la opinión de los docentes, fueron realmente alentadores. Los contenidos lingüísticos, en este caso relacionados con el inglés y el español se presentan de forma contextualizadas, amena, y estructurada. De forma general, la finalidad de MaryCe no es otra que lograr que los jóvenes con compromiso cognitivo leve pueden llegar a dominar en un periodo de tiempo no muy largo, un vocabulario básico de inglés, tanto a nivel comprensivo como expresivo en forma oral. Además, avanzar en algunas expresiones básicas con las que el usuario se va familiarizando y que dentro de un contexto puede comprender y a más largo plazo expresar (saludos, expresiones de tiempo, entre otros) finalmente se tuvo en cuenta el requerimiento de presentar instrucciones en español e inglés para el funcionamiento de las actividades que conforman el software, pues a pesar de que las actividades son de uso intuitivo no necesitan instrucciones para su navegación a través del programa (Pacheco, Urbina y Lobo, 2019). La figura 8 muestra la interfaz gráfica del portal del software MaryCe.

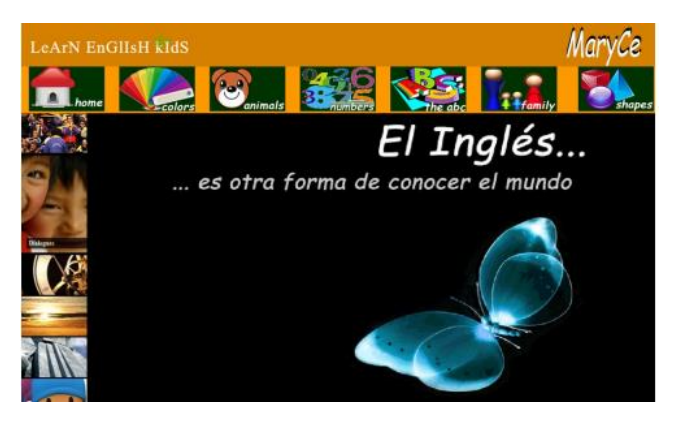

Figura 8. Pantalla de entrada al software MaryCe.

# **"LA ENSEÑANZA DE LOS NÚMEROS CUÁNTICOS A TRAVÉS DE UNA HOJA DE CÁLCULO"**

Conociendo las dificultades durante el proceso de enseñanza y aprendizaje de los números cuánticos, se elaboró el software Cuántico 1.0.1, como herramienta didáctica, basada en una hoja de cálculo del programa Excel y aplicaciones Visual Basic. Se construyeron tres plantillas interactivas, con la inclusión de gráficos, que facilitan, a través de la visualización, la comprensión de los números cuánticos y su vinculación con la configuración electrónica, la distribución en los subniveles de energía de los electrones y la clasificación periódica de los elementos. La posibilidad de visualizar rápidamente y de forma interactiva se constituye en un mecanismo importante para la enseñanza de este tema. En el diseño del software, se consideraron los conceptos presentes en el programa de la signatura Química General: Teoría cuántica y la estructura electrónica de los átomos.

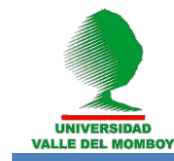

En vista de que el software es aplicable a educación media y los cursos introductorios universitarios, el diseño fue lo suficientemente gráfico y amigable para que sea accesible a todos. El mismo, cuenta con tres plantillas de contenido interactivo, denominadas: Configuración Electrónica, CE; Conjunto de Números Cuánticos, CNC; y Elementos y su Configuración Electrónica, ECE. Desde el punto de vista técnico-conceptual, se consideró la pertinencia del diseño, las exigencias de producción del software y la usabilidad del programa.

Este software, comienza por un diseño de una plantilla, que muestra la configuración electrónica para un determinado número de electrones y le permite al usuario, a través de una imagen insertada, observar su distribución en los diversos subniveles de energía, lo que facilita establecer los números cuánticos, para un determinado electrón, aunado a esto, permite visualizar el orbital del electrón de valencia. Una segunda plantilla, de mayor complejidad técnica, vincula la coordenada cuántica (n, l, m, ms), con la configuración electrónica y la distribución de los electrones según los subniveles de energía, siguiendo el diagrama de Madelung o a través del principio de Construcción. Una tercera plantilla, relaciona la configuración electrónica y la coordenada cuántica, de un determinado elemento, con la distribución electrónica en los subniveles de energía, a través del diagrama de Madelung, basada en la configuración electrónica, que facilita la compresión de la distribución periódica de los elementos en la tabla periódica (Díaz, Rangel y Cáceres, 2019). La figura 9 presenta las primeras 3 plantillas de este software.

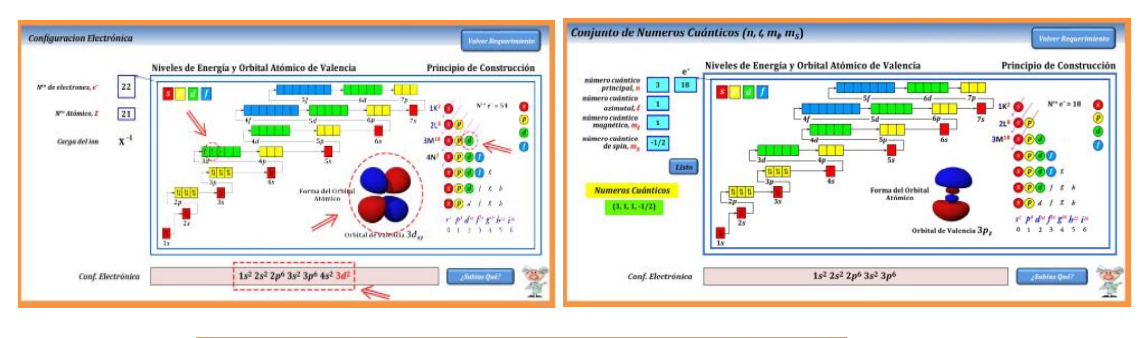

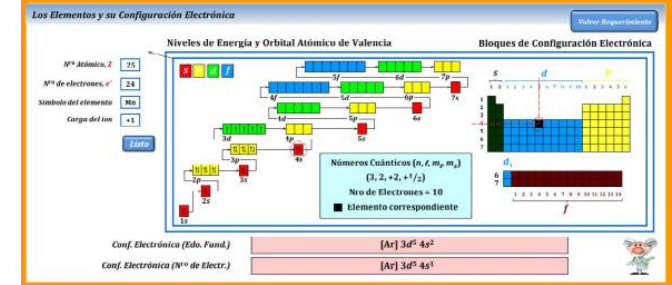

Figura 9. Diseño de las primeras plantillas del software Cuántico.

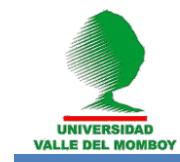

# **"MOVRECTUN: UNA HERRAMIENTA VIRTUAL PARA MEJORAR LA ENSEÑANZA-APRENDIZAJE DEL MOVIMIENTO RETILÍNEO UNIFORME"**

Se desarrollo una herramienta virtual para la enseñanza-aprendizaje del movimiento rectilíneo uniforme (MRU). Se utilizó una metodología de investigación mixta con diseño de campo no experimental, implementada en cuatro fases, con un muestreo aleatorio estratificado según la fase de investigación. En la fase de planificación se diseñó una herramienta virtual denominada MOVRECTUN cuyo propósito general fue fortalecer el proceso de enseñanza y aprendizaje del MRU mediante el uso de simulaciones con el programa Interactive Physics. Para el logro de este propósito se planteó: 1. Reforzar los conceptos dados en clase teórica, por el docente de Física I, mediante situaciones de la vida cotidiana. 2. Identificar los conceptos inmersos en el tema del MRU pertenecientes a la unidad de Cinemática. 3. Analizar situaciones de la vida diaria. El diseño de este material didáctico se basó en las necesidades sentidas y manifiestas por parte de docentes y estudiantes con respecto a la enseñanza y aprendizaje del MRU (fase de diagnóstico), se consideró las características del Interactive Physics con el cual se implementaría y los tres momentos de la clase (inicio, desarrollo y cierre), porque incluye teoría, práctica y evaluación del MRU. El uso de software de simulación resulta favorable para el aprendizaje de la Física ya que permite al estudiante su manipulación (agregar valores, control del tiempo en la simulación, entre otros), lo que le permite hacer un estudio más detallado del tema a trabajar en clase, además simula lo que acontece en algunos fenómenos de la vida diaria por lo que le da el toque de realismo y lo acerca al fenómeno físico a estudiar (Carmona y Sarmiento, 2019).

#### **A manera de conclusión**

Para el CRINCEF es muy importante continuar con nuevas propuestas educativas que integren las teorías cognitivas y el enfoque constructivista en la utilización "de nuevos recursos tecnológicos para el proceso de enseñanza-aprendizaje de las ciencias naturales, la matemática, y en particular la física.

Es inevitable la adecuación de todos los planes de estudio a las distintas aplicaciones tecnológicas actuales de las TIC. De nosotros depende que se haga con materiales y herramientas propias o que tengamos que copiar nuevamente modelos difíciles de estudiar y asimilar por nuestros estudiantes.

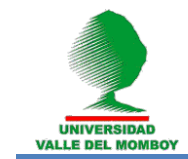

#### **AGRADECIMIENTOS**

Este trabajo fue financiado por el CDCHTA de la Universidad de Los Andes, a través del proyecto No. NURR-H-585-16-04-AA.

Los autores queremos rendir un homenaje póstumo a nuestro colega y amigo por siempre, el Prof. Dr. Jesús Ramón Briceño Barrios (†), cofundador e investigador activo del CRINCEF (2001-2020).

#### **REFERENCIAS**

Araujo, W. (2013). Diseño y elaboración de un software educativo para el aprendizaje de los modelos atómicos. Trabajo de Grado, Núcleo Universitario Rafael Rangel, Universidad de Los Andes, Trujillo-Venezuela.

Briceño, J., Rosario, J., Rivas, Y., Lobo, H., Gutiérrez, G., Villarreal, M., Pineda, F. (2009). El aprendizaje de fenómenos electromagnéticos mediante una herramienta interactiva. EDUCERE, 13(45), 501-507.

Carmona, R., Sarmiento, M. Movrectun: una herramienta virtual para mejorar la enseñanza-aprendizaje del movimiento rectilíneo uniforme. Capítulo 4 del Libro: Estrategias de Enseñanza/Aprendizaje investigaciones desde el CRINCEF, São Paulo: Pimenta Cultural, 2019. 298p. Brasil. DOI: 10.31560/pimentacultural/2019.652.76-91

Castillo, A. (2008) Herramientas informáticas para la aplicación de técnicas de desarrollo de pensamiento creativo. EDUCERE, 12(43), 741-749.

Delgado, J. & Olivar, M. (2007). Elaboración de una página educativa para el aprendizaje de la rotación de cuerpos rígidos alrededor de un eje fijo. Trabajo de Grado, Núcleo Universitario Rafael Rangel, Universidad de Los Andes, Trujillo-Venezuela.

Díaz, J. C., Rangel, G., Cáceres J. La enseñanza de los números cuánticos a través de una hoja de cálculo. Capítulo 6 del Libro: Estrategias de Enseñanza/Aprendizaje investigaciones desde el CRINCEF, São Paulo: Pimenta Cultural, 2019. 298p. Brasil. DOI: 10.31560/pimentacultural/2019.652.111-131

Guzmán, J. (2004). Diseño de una página web como herramienta auxiliar para el aprendizaje de los números racionales de la matemática del 7<sup>mo</sup> grado de educación básica. Trabajo de Grado, Núcleo Universitario Rafael Rangel, Universidad de Los Andes, Trujillo-Venezuela.

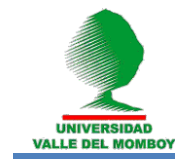

Lobo, H. (2014). Modelo de Integración de las TIC al Proceso Educativo a Nivel Universitario para un Aprendizaje Complejo. TESIS DOCTORAL. Trujillo, Trujillo, Venezuela: Doctorado en Educación de la Universidad de Los Andes.

Lobo, H., Gutiérrez, G., Rosario, J., Briceño, J., Villarreal, M., Diaz, J.C., & Pacheco, A. (2009). Software Educativo para el Aprendizaje de la Óptica. Academia, 7(15), 86-115.

Materán, I., Daboín, F., Reverol G., Villarreal M., Lobo H. (2013). WebQuest un recurso didáctico para el aprendizaje guiado. Caso: el efecto fotoeléctrico. Revista Electrónica QUIMERA, 1(2), 103-106.

Mavares, Y. & Ramírez, V. (2003). Diseño y elaboración de un instrumento didáctico en formato electrónico para desarrollar los contenidos relacionados con la energía. Trabajo de Grado, Núcleo Universitario Rafael Rangel, Universidad de Los Andes, Trujillo-Venezuela.

Pacheco, A., Urbina, E., Lobo, H. MARYCE: Software educativo para el aprendizaje de inglés básico en jóvenes con déficit cognitivo leve (DCL). Capítulo 7 del Libro: Estrategias de Enseñanza/Aprendizaje investigaciones desde el CRINCEF, São Paulo: Pimenta Cultural, 2019. 298p. Brasil. DOI: 10.31560/pimentacultural/2019.652.132-147

Rosario, J., Lobo, H., Briceño. J., Gutiérrez, G., Villarreal, M., Rivero, D., & Diaz, J.C. (2010). Manual Interactivo de Prácticas de Física General para Estudiantes de Educación Física y Matemática. Academia, 9(17), 30-48.

Rosario, J., Lobo, H., Rivero, D., Briceño, J., & Villarreal, M. (2013). Las TIC para el proceso enseñanza-aprendizaje en los laboratorios de Física en el nivel universitario en el Estado de Trujillo, Venezuela. Revista Internacional de Tecnología, Conocimiento y Sociedad, 2(2) 53-66.

Rosario, J., Rivero, D., Lobo, H., Gutiérrez, G., & Villarreal, M. (2013). Herramienta interactiva para el aprendizaje y la enseñanza de construcción de transformadores en el laboratorio de física. Revista Electrónica QUIMERA, 1(2), 107-114.

Rosario, J., Diaz, J.C., Rivero, D., Lobo, H., & Villarreal, M. (2017). Proceso enseñanza-aprendizaje en los laboratorios de física de las universidades venezolanas mediante el uso de las TIC. Academia, 16(38), 7-21.

Urbina, E., Urdaneta, E. CAMPEL: un software educativo para la enseñanza de la física. Capítulo 11 del Libro: Estrategias de Enseñanza/Aprendizaje investigaciones desde el CRINCEF, São Paulo: Pimenta Cultural, 2019.

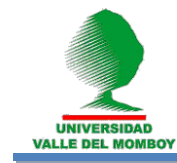

298p. Brasil. DOI:

10.31560/pimentacultural/2019.652.216-236

Urdaneta, E., Urbina, J., Vetancourt, F., Molero, M. (2014). Los estudiantes de educación media general y el estudio de la física. Revista Electrónica QUIMERA, 2(1), 51-56.

Vidal, M., Martínez, F., Ruiz, A. (2010). Software educativos. Educación médica superior, 24(1), 97-110.